$U$ НФОРМАТИКА  $\blacksquare$  353

# **МОДЕЛИРОВАНИЕ РАБОТЫ СЕРДЦА**

**Горюшина К.А.**

*г.о. Кинель, ГБОУ «СОШ №5» «ОЦ «Лидер», 6 «В» класс*

*Руководитель: Ионова Т.Ю., г.о. Кинель, ГБОУ «СОШ №5» «ОЦ «Лидер», учитель начальных классов*

*Консультант: Лобанков А.А., г. Самара, Самарский университет, к.т.н., ассистент кафедры программных систем* 

Я давно начала задаваться вопросом: а как устроено человеческое сердце, как оно функционирует? Что из себя представляют сердечные колебания?

Погрузившись с головой в изучение этой темы, я, совершенно случайно, наткнулась на сайт, на котором описывалось моделирование работы секций светофора, для подбо- ра оптимальной пропускной способности. <sup>И</sup> я задумалась, а возможно ли смоделиро- вать работу сердца и что для этого нужно?

Так возникла тема моего исследования – «Моделирование работы сердца».

**Целью** представленной исследова- тельской работы является изучение основ имитационного моделирования и создание упрощенной модели имитирующей сердеч-<br>ную деятельность.

Для достижения поставленной цели я поставила следующие **задачи**:

1. Рассмотреть наиболее распространен- ные системы для имитационного моделирования;

2. Изучить построение моделей в среде AnyLogic;

3. Построить упрощенную модель биения сердца;

4. Описать технологию создания имитационной модели биения сердца в среде AnyLogic;

5. Построить графики, описывающие сердечную деятельность.

Объектом данного исследования являет- ся информационные технологии, применяе- мые для имитационного моделирования.

**Предмет** исследования: имитационная модель биения сердца.

**Гипотезы** исследования:

1. Возможно, построить имитационную модель сложно, для этого нужны специальные знания и умения.

2. Вероятно, что ребенок моего возраста вообще не может создать имитационную модель биения сердца.

3. Скорее всего, создание построение имитационной модели требует финансовых вложений.

**Методы** исследования:

• сбор информации;

• изучение литературы по теме исследования;

• изучение программ для имитационного моделирования;

• обобщение;

• анализ полученных результатов.

В первой части работы рассмотрены те- оретические вопросы, касающиеся общих вопросов имитационного моделирования и построения моделей сердца.

Во второй части работы описана техно- логия создания упрощенной имитационной модели биения сердца в среде AnyLogic.

Как известно, к имитационному моде- лированию прибегают, когда дорого или не- возможно экспериментировать на реальном объекте. Сердце как раз относится к таким объектам. Другими словами, практическая значимость заключается в разработке симу- лятора биения сердца для проведения различных экспериментов.

## **1. Имитационное моделирование**

Имитационное моделирование – метод исследования, при котором изучаемая система заменяется моделью, с достаточной точностью описывающей реальную систему (построенная модель описывает процессы так, как они проходили бы в действительности), с которой проводятся эксперименты с целью получения информации об этой системе. Экспериментирование с моделью называют имитацией.

Существует класс объектов, для которых по различным причинам не разработаны аналитические модели, либо не разработаны методы решения полученной модели. <sup>В</sup> этом случае аналитическая модель заме- няется имитатором или имитационной мо- делью.

Имитационным моделированием иногда называют получение частных численных решений сформулированной задачи на ос- нове аналитических решений или <sup>с</sup> помо- щью численных методов.

Существует несколько видов имитационного моделирования:

1. Дискретно-событийное моделирование - подход к моделированию, предлагающий отойти от непрерывной природы событий и рассматривать только основные события моделируемой системы. Дискретно-событийное моделирование наиболее развито и имеет огромную сферу приложений. Этот вид моделирования наиболее подходит для моделирования производственных процессов. Основан Джеффри Гордоном в 1960-х годах.

2. Системная динамика - парадигма моделирования, где для исследуемой системы строятся графические диаграммы причинных связей и глобальных влияний одних параметров на другие во времени, а затем созданная на основе этих диаграмм модель имитируется на компьютере. С помощью системной динамики строят модели бизнес-процессов, развития города, модели производства, динамики популяции, экологии и развития эпидемии. Метод основан Джеем Форрестером в 1950 годах.

3. Агентное моделирование - относительно новое (1990-е-2000-е гг.) направление в имитационном моделировании, которое используется для исследования децентрализованных систем. Цель агентных моделей - получить представление об этих глобальных правилах, общем поведении системы, исходя из предположений об индивидуальном, частном поведении её отдельных активных объектов и взаимодействии этих объектов в системе.

Популярные системы имитационного моделирования:

 $-AnyLogic;$ 

 $-Aimsun;$ 

- $-A$ rena:
- eM-Plant:
- Powersim;
- $-GPSS;$
- $-$  NS-2;
- $-$ Transyt

К имитационному моделированию прибегают, когда:

- дорого или невозможно экспериментировать на реальном объекте;

- невозможно построить аналитическую модель: в системе есть время, причинные связи, последствие, нелинейности, стохастические (случайные) переменные;

- необходимо сымитировать поведение системы во времени.

Цель имитационного моделирования состоит в воспроизведении поведения исследуемой системы на основе результатов анализа наиболее существенных взаимосвя-

зей между её элементами или другими словами - разработке симулятора исследуемой предметной области для проведения различных экспериментов.

## 1.2. Модели сердца и сердечно-сосудистой системы

Сердце человека представляет собой сложную систему, его рассмотрением с различных сточек зрения занимаются различные науки. В настоящее время уровень развития информационных технологий позволяет строить развитые многоуровневые интерфейсы систем, решающих прикладные задачи. Задача отображения состояния сердца, его электрической и сократительной активности актуальна в следующих прикладных разработках:

- диагностические системы;

- медицинские системы учебного назначения (хирургические тренажеры, интерактивные атласы и др.);

- системы мониторинга;

- другие приложения (игры и др.)

Моделирование биологических <u>объ-</u> ектов является неотъемлемой частью всех направлений медицинских, технических и фундаментальных исследований.

Одной из главных частей современных диагностических кардиологических комплексов является система синтеза изображения сердца и сердечно-сосудистой системы пациента. В основе функционирования этой системы лежат методы и средства компьютерного моделирования и графики. Основным элементом таких систем является трехмерная модель сердца, отражающая основные изменения его функционирования в динамическом режиме. Под моделью понимается заменитель реального объекта в тех свойствах и отношениях, которые требуются для решения практических задач [1].

Использование моделей существенно упрощает процесс исследования биологических объектов, происходит развитие и уточнение представлений о функционировании и патологии биологических объектов; изучение методов улучшения функционирования биологических систем при различных внешних воздействиях; разработка и совершенствование систем и методов диагностики; познание процессов функционирования биологических систем. При этом развитие моделирования во многом зависит от использования новых методов и средств исследования.

Модели сердца и сердечно-сосудистой системы разнообразны (рис. 1).

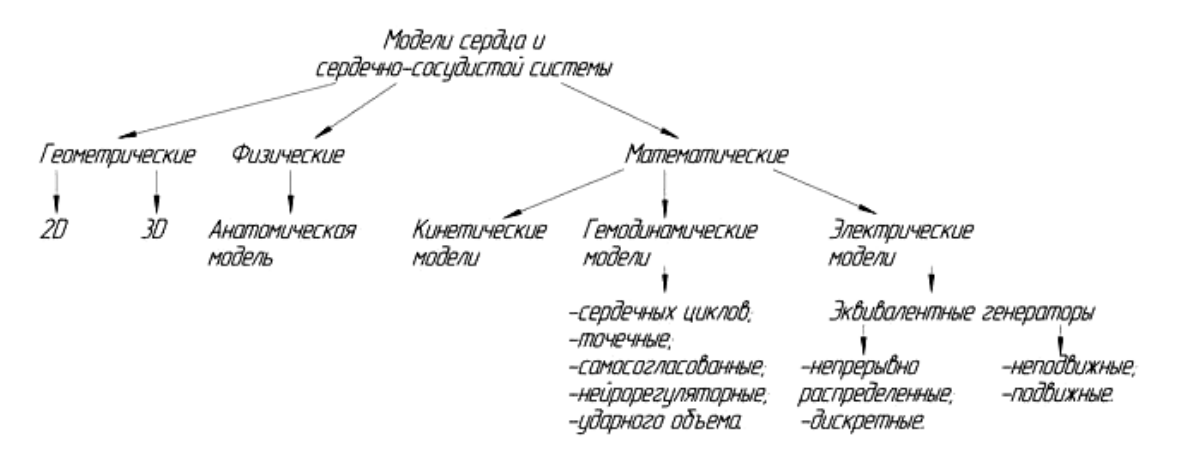

Рис. 1. Классификашия моделей сердиа и сердечнососудистой системы

## 1.3. Понятие «дифференциальное уравнение первого порядка»

Дифференциальное уравнение - уравнение, в которое входят производные функции, и может входить сама функция, независимая переменная и параметры. Порядок входящих в уравнение производных может быть различен. Производные, функции, независимые переменные и параметры могут входить в уравнение в различных комбинациях или могут отсутствовать вовсе, кроме хотя бы одной производной [2].

Если неизвестная функция является функцией одной переменной, то дифференциальное уравнение называют обыкновенным (сокращенно ОДУ - обыкновенное дифференциальное уравнение). Если же неизвестная функция есть функция многих переменных, то дифференциальное уравнение называют уравнением в частных произ-ВОЛНЫХ.

Максимальный порядок производной неизвестной функции, входящей в дифференциальное уравнение, называется порядком дифференциального уравнения.

Общее решение дифференциального уравнения - это множество решений, содержащее все без исключения решения этого дифференциального уравнения. Его еще называют общим интегралом дифференциального уравнения.

Если решение дифференциального уравнения удовлетворяет изначально заданным дополнительным условиям, то его называют частным решением дифференциального уравнения.

## 1.4. Обзор современных систем имиташионного моделирования

AnyLogic - программное обеспечение для имитационного моделирования, разработанное российской компанией The AnyLogic Company. Инструмент обладает современным графическим интерфейсом и позволяет использовать язык Java для разработки моделей.

AnyLogic включает в себя графический язык моделирования, а также позволяет пользователю расширять созданные модели с помощью языка Java. Интеграция компилятора Java в AnyLogic предоставляет более широкие возможности при создании моделей, а также создание Java апплетов, которые могут быть открыты любым браузером. Эти апплеты позволяют легко размещать модели AnyLogic на веб-сайтах (рис. 2). В дополнение к Јаva-апплетам, AnyLogic Professional поддерживает создание Јаvа-приложений, в этом случае пользователь может запустить модель без инсталляции AnyLogic [3].

# 356 ИНФОРМАТИКА

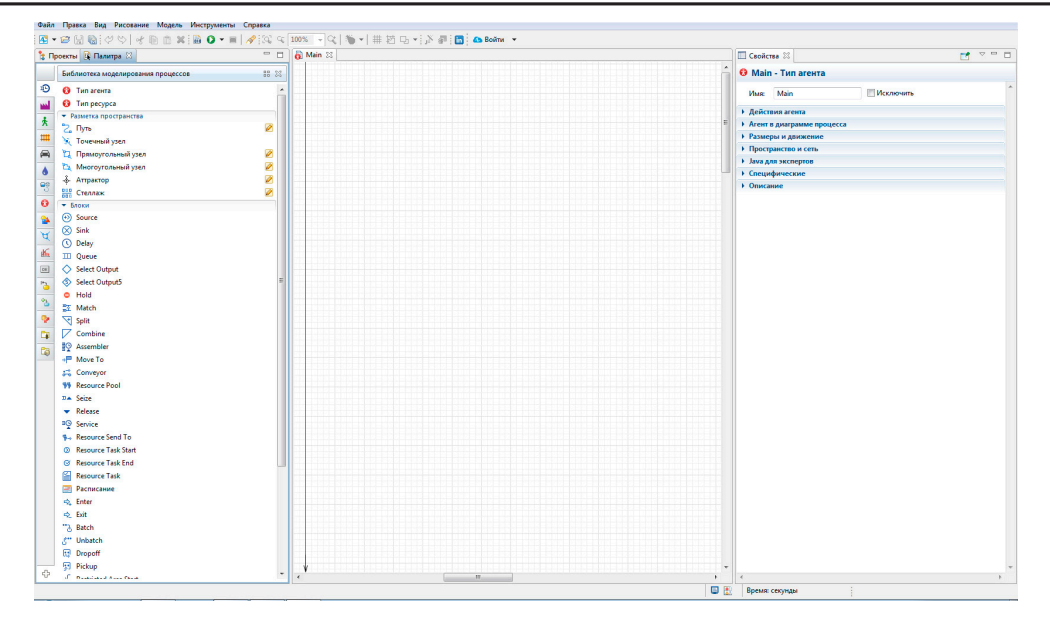

*Рис. 2. Скриншот программного обеспечения для имитационного моделирования AnyLogic*

GPSS World – среда моделирования, используемая для имитационного моделирования различных систем, в основном систем массового обслуживания.

Система имитационного моделирования GPSS World позволяет автоматизировать процесс программирования моделей. Система включает собственный язык имитационного моделирования GPSS, с помощью которого удобно моделировать работу систем массового обслуживания [4].

Главным недостатком языка GPSS является его сложность. GPSS World не предоставляет средств для визуального моделирования. Модели в нем описываются на специальном языке, отдаленно напоминающем ассемблер (рис. 3).

|                     |          | C GPSS World - [моделирование аэропорта.100.1 - REPORT]                              |                     |              |                      |                        |                                                             |          |
|---------------------|----------|--------------------------------------------------------------------------------------|---------------------|--------------|----------------------|------------------------|-------------------------------------------------------------|----------|
|                     |          | File Edit Search View Command Window Help                                            |                     |              |                      |                        |                                                             | - 8<br>× |
|                     |          | $\Box \text{or} \text{Cl} \times \text{Co} \text{Cl} \text{ or } \text{Cl} \text{?}$ |                     |              |                      |                        |                                                             |          |
| OUT                 |          | 20 <sub>2</sub>                                                                      | <b>TERMINATE</b>    |              | 7196                 |                        | a<br>o                                                      |          |
|                     |          | 21                                                                                   | <b>GENERATE</b>     |              | 1                    |                        | ö<br>$\circ$                                                |          |
|                     |          | 22                                                                                   | <b>TERMINATE</b>    |              | ı                    |                        | $\alpha$<br>o                                               |          |
|                     |          |                                                                                      |                     |              |                      |                        |                                                             | ľ.       |
| <b>FACILITY</b>     |          |                                                                                      |                     |              |                      |                        | ENTRIES UTIL, AVE, TIME AVAIL, OWNER PEND INTER RETRY DELAY |          |
| PL1                 |          | 7199 1.000                                                                           |                     | 5,999 1 7200 |                      |                        | $\alpha$<br>$\circ$                                         | o<br>21  |
|                     |          |                                                                                      |                     |              |                      |                        |                                                             |          |
| OUEUE               |          |                                                                                      |                     |              |                      |                        | MAX CONT. ENTRY ENTRY(O) AVE.CONT. AVE.TIME AVE. (-0) RETRY |          |
| UU1                 |          | $34 -$                                                                               | 21<br>7220          |              |                      | $3$ $24.233$ $144.994$ | 145.055 0                                                   |          |
|                     |          |                                                                                      |                     |              |                      |                        |                                                             |          |
| <b>STORAGE</b>      |          |                                                                                      |                     |              |                      |                        | CAP, REN. MIN. MAX. ENTRIES AVL. AVE.C. UTIL. RETRY DELAY   |          |
| BUF1                |          | $\rightarrow$                                                                        | $0$ 0               | ż            | 2470<br>$\mathbf{1}$ | 2,000 1,000            | n                                                           | 1        |
|                     |          |                                                                                      |                     |              |                      |                        |                                                             |          |
| <b>SAVEVALUE</b>    |          | RETRY<br><b>VALUE</b>                                                                |                     |              |                      |                        |                                                             |          |
| $\overline{z}$      |          | $\Omega$                                                                             | 1246754.859         |              |                      |                        |                                                             |          |
|                     |          |                                                                                      |                     |              |                      |                        |                                                             |          |
| FEC 2N              | PRI.     | BDT                                                                                  | ASSEN               | CURRENT      | <b>NEXT</b>          |                        | PARAMETER VALUE                                             |          |
| 7222                | $\Omega$ | 43202.000 7222                                                                       |                     | $\Omega$     | $\overline{z}$       |                        |                                                             |          |
| 7194                | $\alpha$ | 43229.000 7194                                                                       |                     | 18           | 19                   |                        |                                                             |          |
| 7199                | $\Omega$ |                                                                                      | 43234,000 7199      | 18           | 19                   |                        |                                                             |          |
| 7223                | $\alpha$ | 86400.000 7223                                                                       |                     | $\alpha$     | 21                   |                        |                                                             |          |
|                     |          |                                                                                      |                     |              |                      |                        |                                                             |          |
| For Help, press F1  |          |                                                                                      | Report is Complete. |              |                      |                        | Clock                                                       |          |
| HTTP://CODINDRUS.BU |          |                                                                                      |                     |              |                      |                        |                                                             |          |

*Рис. 3. Скриншот среды имитационного моделирования GPSS World*

Plant Simulation - программная сре-<br>имитационного моделирования сила стем и процессов. Решение предназначено для оптимизации материалопотоков, загрузки ресурсов, логистики и метода управления для всех уровней планирования от целого производства и сети производств до отдельных линий и участков [5].

Plant Simulation представляет собой визуальную объектно-ориентированную среду для построения имитационных моделей широкого класса систем. Однако данная система слишком громоздкая и требует огромных усилий и много времени для изучения  $(pnc. 4)$ .

- Употребление большого количества шоколада и другие.

Я рассматривала простейшую математическую модель, описывающую процессы биения сердца, в которой все эти факторы заменены на один единственный параметр. Это было сделано для упрощения построения имитационной модели, т.к. моделирование работы сердца с учетом абсолютно всех внешних факторов - это большая тема, которая вполне подойдет для целой диссертационной работы.

Упрощенная модель описана двумя дифференциальными уравнениями первого порядка [4]:

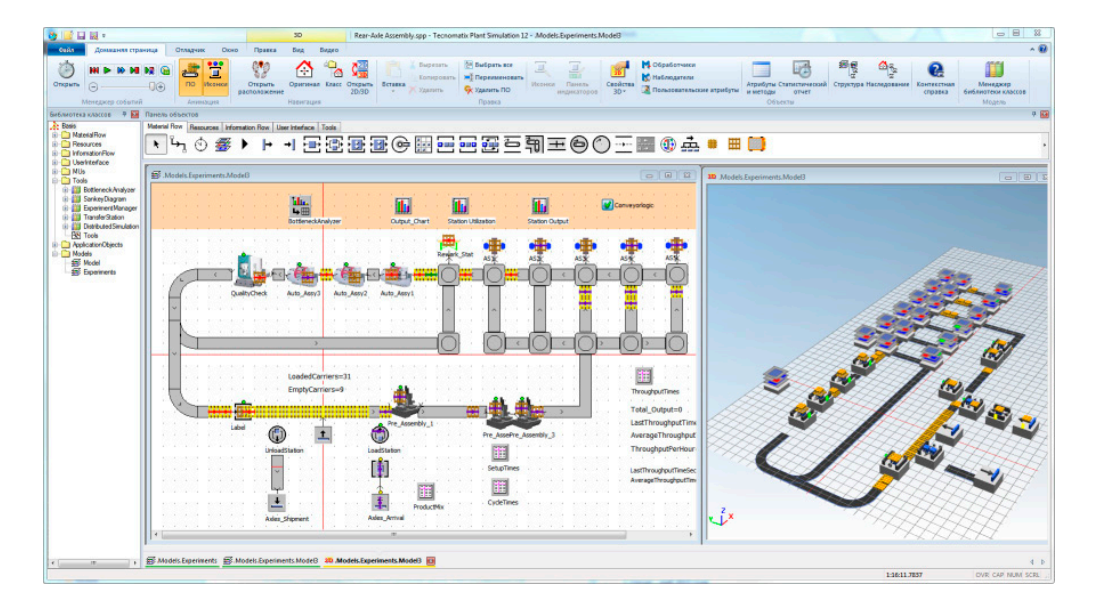

Рис. 4. Скриншот среды имитационного моделирования Plant Simulation

### 2. Технология создания упрощенной имитационной модели сердца в среде AnyLogic

#### 2.1. Модель биения сердца

Факторы, которые влияют на возникновение учащенного сердцебиения могут быть разнообразными. К ним относится:

- Тревожный сон или бессонница

- $-\overline{\Pi}$ ереутомление
- Крепкий кофе, чай
- Употребление алкоголя

- Применение антидепрессантов, психотропных веществ

- Сильные физические нагрузки
- Повышение артериального давления
- Преклонный возраст

$$
\frac{dx}{dt} = \frac{x - x^3 - b}{\varepsilon}; \frac{db}{dt} = x - x_0,
$$

где  $x$  – радиус сердца;  $x_0$  – его начальное значение;  $b$  – переменная, характеризующая сердцебиение;  $\varepsilon$  – обобщенный параметр, сочетающий в себе различные внешние факторы, влияющие на сердцебиение.

#### 2.2. Построение имитационной модели

Для построения имитационной модели я выбрала программу AnyLogic, так как она предоставляет огромные возможности для визуального моделирования и у нее есть бесплатная версия для учебы.

Для задания модели описанной выше я использовала две переменные состояния -  $x$ и *b*, и два параметра –  $x_0$  и ерs, где  $x_0$  – начальное значение х. Начальное значение переменной *b* задала равным 2. В модели переменная *х* определяется дифференциаль- ным уравнением:

$$
dx/dt = (x - x^3 - b)/eps
$$

с начальным значением *x*, равным  $x_0$ . В AnyLogic подобные зависимости задаются именно в таком аналитическом виде. Для этого я определила переменную х в форме накопителя.

Затем, определила формулу для вычисления *х* в поле *dx/dt* = следующим образом:

$$
(x - x^*x^*x - b) /eps
$$

Аналогичным образом создала вторую переменную *b* в модели. После чего задала связь между *x* и *b*. На рис. 2 изображена построенная модель биения сердца в среде AnyLogic (рис. 5).

После этого, запустив эксперимент, я увидела структуру активного объекта: переменные и параметры с их значениями (рис. 6). Переменные *b* и *х* в этом окне начнут изменяться в соответствии с определенными для них уравнениями.

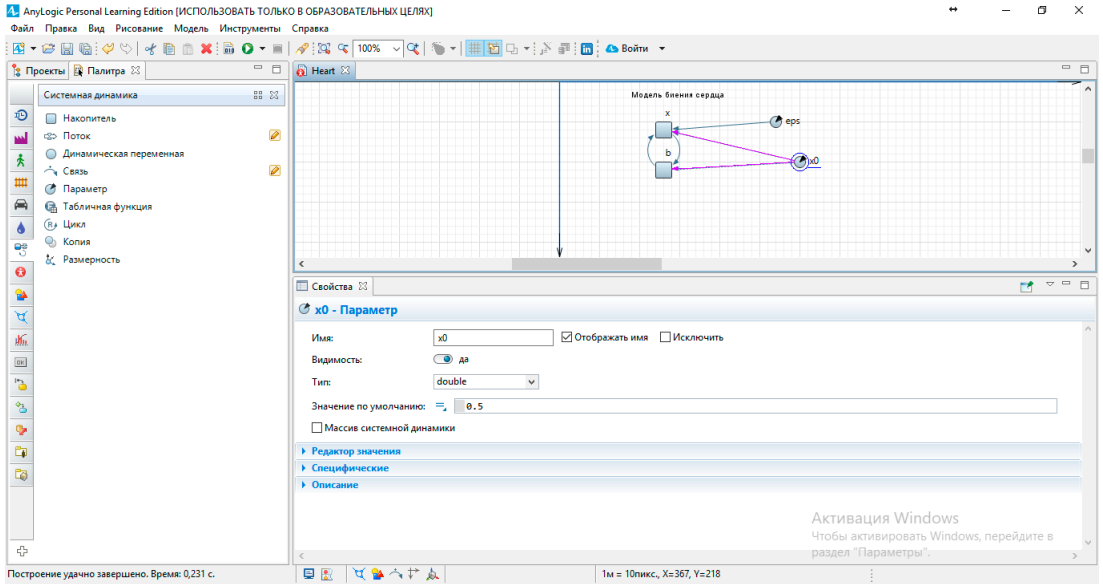

*Рис. 5. Модель биения сердца*

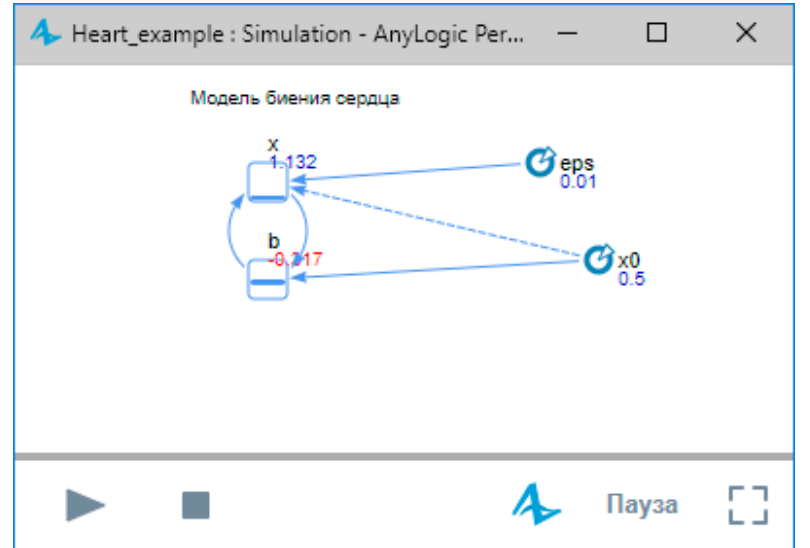

*Рис. 6. Запуск модели*

## 2.3. Построение графиков сердечных ритмов

AnyLogic позволяет наглядно представить поведение модели, в частности, представить изменения во времени всех ее переменных. Существуют два способа просмотра графиков: с помощью окон инспекта и с помощью диаграмм. Набор диаграмм схож с тем, что предлагается программой MS Excel.

Для наглядности я построила графики зависимостей переменных  $b$  и  $x$ от времени и фазовую диаграмму *b* от *x* (рис. 7). Фазовая диаграмма или фазовый портрет - это то, как величины, описывающие состояние системы, зависят друг от друга.

AnyLogic позволяет настраивать внешний вид и функциональность диаграмм.

### 2.4. Создание презентации построенной модели

Для лучшего понимания динамики модели и наблюдения за процессами, в AnyLogic можно строить анимированные изображения, состоящие из динамических элементов. Графические элементы называются динамическими, поскольку все их параметры - координаты, размер, цвет и даже их видимость - в процессе выполнения модели можно сделать зависимыми от переменных и параметров, которые меняются со временем при выполнении модели.

Я построила презентацию сердца в виде изображения овала, радиус которого будет меняться. Этот радиус является функцией от значения переменной х модели.

После добавления презентации сердца я добавила описание модели и немного улучшила графический интерфейс: разделила области с параметрами и графиками (рис. 8).

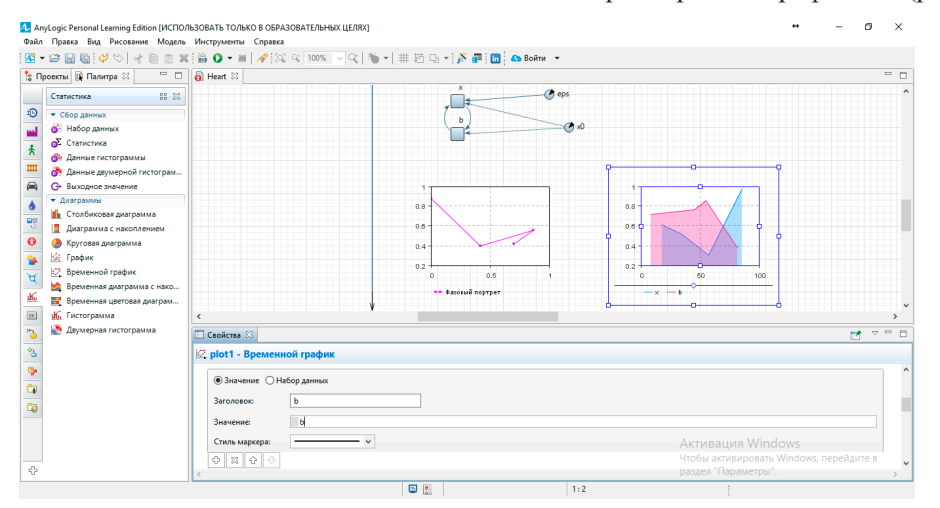

Рис. 7. Добавление временного графика

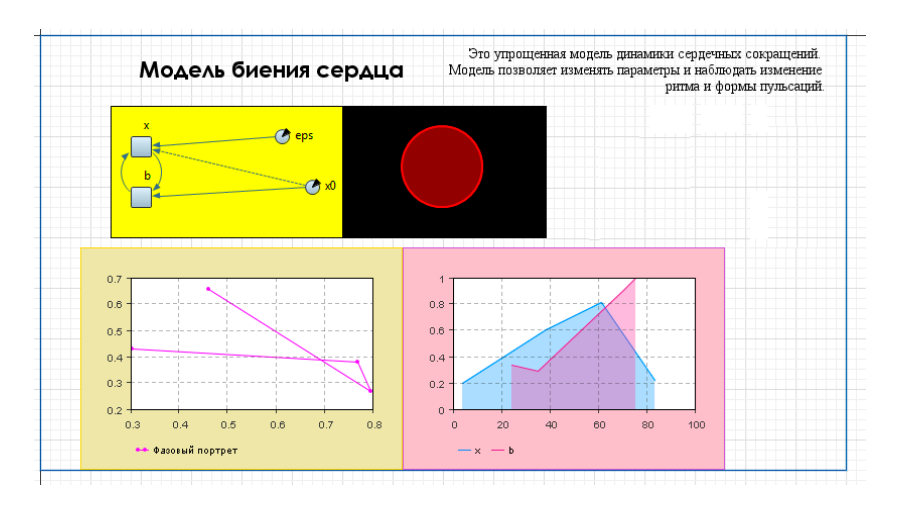

Рис. 8. Презентация модели биения сердца

#### *2.5. Исследование зависимости сердечных сокращений от параметров модели*

Для исследования зависимости сердечных сокращений от параметров модели мною были внесены небольшие улучшения в модель. Для простоты изменения начального радиуса сердца и параметра, отвечающего за влияние внешних факторов на сердцебиения я добавила для них бегунки (слайдеры). Это позволяет изменять параметры на лету без перезапуска модели (рис. 9).

дах визуального проектирования достаточно интересный и увлекательный процесс.

В ходе исследования я пришла к следующим результатам и выводам:

• для создания имитационной модели

нужны специальные знания и умения; • ученик 6 класса способен сам созда- вать простейшие упрощенные имитацион- ные модели и проводить исследования их работы; • создание имитационных моделей

не требует финансовых вложений, т.к. есть бесплатные учебные версии программных

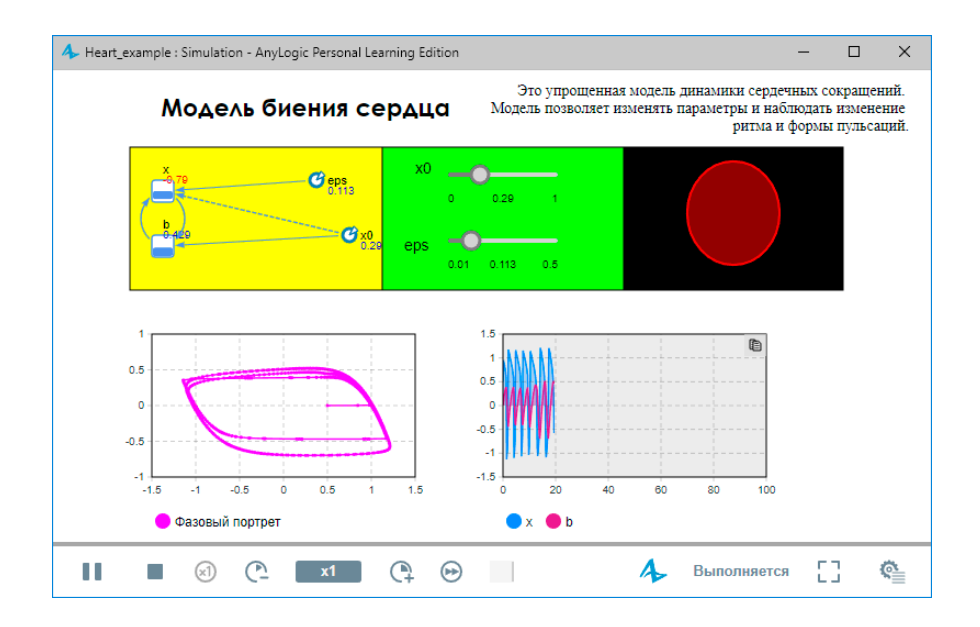

*Рис. 9. Модель биения сердца*

Мною была проведена серия испытаний с различными параметрами. По результатам

данных испытаний можно сделать следую- щие выводы: • при увеличении параметра, отвеча- ющего за внешние факторы, влияющие на сердцебиение частота сердечных ритмов

• при достижении порогового значения  $\varepsilon$  = 0,435 сердце останавливается.

Изменение начального радиуса сердца существенно не влияет на сердечный ритм.

#### **Заключение**

Развитие имитационного моделирова- ния возможно благодаря стремительному развитию информационных технологий. Построение имитационных моделей в сре-

приложений для имитационного моделирования.<br>• при увеличении параметра, отвеча-<br>ющего за внешние факторы, влияющие на сердцебиение частота сердечных ритмов сокращается и при достижении порогового значения ε = 0.435 сердце останавливается. • изменение начального радиуса сердца

существенно не влияет на сердечный ритм. • формирование и накопление умений

чика к учебной деятельности;<br>• AnyLogic – отличный инструмент ви-<br>зуального имитационного моделирования, который под силу освоить даже школьнику.

Таким образом, мои гипотезы подтвер- дились частично.

Работа над изучением возможностей программы AnyLogic в сфере имитационного моделирования продолжается. В дальнейшем, мне бы хотелось попробовать смоделировать работу светофора на проблемном участке трассы Самара – Богатое, проходящем через наш город в районе улицы Светлая. AnyLogic позволяет это сделать. Но для полноценной картины необходимо выяснить средний поток автомобилей проезжающий по трассе в этом районе в обоих направлениях и средний поток автомобилей пересекающих и выезжающих на трассу. Учесть количество пешеходов, пересекающих трассу. А для этого необходимо хотя бы в течение пары недель наблюдать за данным перекрестком. К сожалению, это будет возможно только во время летних каникул.

## **Список литературы**

1. Титомир, моделирование биоэлектрического генератора сердца / П. Кнеппо. – М.: Наука. Физматлит, 1999. – 498 с.

2. Справочник по дифференциальным уравнениям с частными производными первого порядка / В.Ф. Зайцев, А.Д. Полянин – М.: Физматлит, 2003. -416 с.

3. . Имитационное моделирование систем. Введение в моделирование с AnyLogic 5 / Ю.Г. Карпов – СПб.: БХВ-Петербург, 2006. – 400 с.

4. Имитационное моделирование с среде GPSS / В. Томашевский, E. Жданова – М.: Бестселлер, 2003. – 416 с.

5. Steffen BangSow Manufacturing Simulation with Plant Simulation and SimTalk: Usage and Programming with Examples and Solutions / Springer-Verlag Berlin Heidelberg,  $2010. - 300.$